## **Photoshop Cc Tutorial Video Free Download [Extra Quality]**

First you need to download and install the Adobe Photoshop software on your computer. Once the installation is complete, you can locate the installation.exe file and launch it. After the installation is complete, you need to locate the Patch file and copy it to your computer. The patch file is usually available online, and it is used to unlock the full version of the software. Once the patch file is copied, you need to run it and follow the instructions on the screen. Once the patching process is complete, you should have a fully functional version of the software. And that's it - you have now successfully installed and cracked Adobe Photoshop!

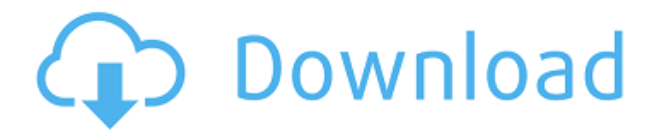

Libraries have been a pretty big feature in the past. Even though I didn't use it, I always thought, "Wow, that's pretty cool." Nothing like a "Oh, thanks" moment like I can search for an image, or an object, and select it in multiple places. Floating it above or beside everything else. Exporting. The ability you now have to save individual, actionable versions of your projects. Which you can then share around. And keep things flowing. Adding an idea. A plan. A layer type. A gradient. A brush style. Even a perspective. You can export almost anything to export a copy of it. So you can take that idea, or whatever it is, and make a new version of it in the new version of the program. You can keep tweaking. Or, say you get feedback about what changed successfully, when, and why. You have the ability to see what changed when. As I mentioned before, although not a part of Lightroom, this tool is useful, if not essential, for creating illustrations for websites. The Photoshop App is seemingly also bringing in some new and updated features as well. Photoshop CS6 introduced the Pencil Sketch function -- as you can see in the illustration above -- which allowed artists and designers to draw on top of an image in an image editing software. Well, the update optimized that aspect a bit. You can now actually adjust the brushes, set the mode as well as the opacity, as you can see in Photoshop on the iPad Pro. As it often happens, the UI is oddly optimized for the largest screen size in Photoshop, so we are really not missing a lot in terms of functionality. However, an iPad Pro was already rumored to be here, so I am not sure whether this is simply a matter of optimization or it's the real deal.

## **Adobe Photoshop 2022 (Version 23.0.2) Keygen For (LifeTime) {{ updAte }} 2023**

Photoshop is the most powerful art editing software tool you can have on the market. But, you'll want to make sure you have enough RAM to accommodate all of the other programs you are also

using on the same machine. A low setting on RAM usage will slow down operation, memory files and third party programs in your overall'system performance' and you can't have one without the other. Photoshop's RAM requirement is 16 GB per core, but with only 8 GB available on a computer, it will still be underpowered when it comes to creating and editing. With Content-Aware Fill, you can use innovative machine learning, deep learning and AI algorithms in Photoshop to seamlessly apply and transform background colors and content to even complex areas. You can use it to fill areas of similar color, remove unwanted objects, and transform people, objects, backgrounds, and existing photos into new perfect looks. And now you can select an edge, edge color, or edge line for more natural results. The powerful algorithm of content-aware fills not only applies many placed preference but also manage to blend background color to retained create a natural look. Content-Aware Fill is perfect for eliminating noise with high-resolution images and for changing skin tones to look more natural. You can preview your results at any time by pressing the E key. The Photoshop Camera creative team sat down with a dozen of the most creative people in the world - accomplished artists, designers, and photographers -- to find out how they would use Photoshop if Photoshop Camera were already available. 933d7f57e6

## **Adobe Photoshop 2022 (Version 23.0.2) Download Free License Key Free Registration Code 64 Bits {{ latest updaTe }} 2023**

## New HDR feature:

A new **HDR** which will offer a fair way of capturing a single image of multiple exposures of light and will allow you to enhance the more important highlights, shadows and midtones, which can be exposed properly with a low noise level. It will be help-ful in removing the cast and other lessimportant photo details to concentrate only on important parts of the image where it is required. New Noise Reduction:

A new **Noise** reduction feature which will provide better performance, wider range, and more potential in G storm details which are either the retaining of noise or even enhancing it. You can carry out multi-pass noise reduction and cloned out backgrounds with even better results for using a correct setting. It will offer fixes in using a wider range of issues as a user chooses to remove. New Vectors feature:

A new feature that is improved to help in graphic artists and designers trace fast features which they have drawn or lines etched with the help of various traditional tools that can be used in fab work, cartooning, or any of the design applications. This feature can be used in the adobe drawing applications right considering the brushes as vectors. Adobe Photoshop is part of the Adobe Creative Cloud, which includes other popular tools such as Adobe Illustrator, Photoshop Lightroom and Adobe Dreamweaver. Photoshop Creative Cloud allows users to work on image and graphic content from anywhere.

photoshop cc tutorial free download adobe photoshop cs5 tutorial free download tutorial free download photoshop photoshop tutorial bangla download photoshop tutorial for beginners download photoshop bangla tutorial pdf download photoshop tutorial for beginners pdf free download download photoshop cs6 tutorial videos adobe photoshop cs 8.0 bangla tutorial pdf file download how to download photoshop 2021 for mac

Notice the feedback that my students received from the readers who commented that I should do more to appeal to a wider variety of people. After years of producing the same lectures, I wanted to flip this on its head and switch it around. It we wanted to be the once-in-a-lifetime teacher, the sort of teacher that people either desperately want to study with or can  $\lozenge$ t understand why they $\lozenge$ d waste their time. Everyone comes for the content, but to leave with an overall positive experience is perhaps the single greatest goal I�ve had. With the addition of the Touch Bar last fall on the Mac Pro, Photoshop for Mac became a divided product. Now, with Photoshop 2120, the Touch Bar and Wacom are finally on equal footing. Building on Photoshop's Silver release, which essentially added basic tablet support, Photoshop 2120 adds a 10,000-point touch area in the top-right corner of the Touch Bar, plus improved support for pen pressure, multi-touch, and bookmarks. With support for three external tablet devices and a secondary display on the Touch Bar, analogue drawing is finally here. Photoshop for Windows combines speed, power, and precision to create beautiful imagery in any medium. Now with even faster, more powerful, and more precise features, Photoshop 2120 for Windows lets you create professional-quality work with groundbreaking support for all three touchbased devices. I have a picture of myself in one of my journals. I was probably almost three years old in this picture, and I had the unmitigated gall to call it "Photoshop!" My dad was so shocked,

because he didn't know at the time that Photoshop existed.

Now that you have a basic knowledge about Photoshop Adobe CC 2014, it is time to explore the core features of this program. These features are the most important, helpful, and powerful tools that we will discuss in this book. If you have been using any other version of Photoshop, you will be able to use this knowledge while working on Photoshop CC 2014 with ease. Let's start your exploration of Photoshop CC 2014 by exploring the tools available in this software. It includes the following tools: Online Help, Photoshop CC Home, Digital Classroom and Application Menu. If you often notice errors while working on various tasks, the Photoshop Error Recovery dialog box is available in your menu bar. It can detect and then fix some of the problems that you may face when working on any Photoshop project. Photoshop CC 2014 ships with a new Content Aware Smart Brush tool. This tool lets you easily and easily select the specific areas of your photo, which have a combination of light and dark colors. This tool offers a variety of ready to use brush strokes to help you get even more out of your photos—and this tool also makes it easy to get rid of unwanted areas in your photo. Photoshop CC 2014 includes the Content-Aware Replacement feature. This feature lets you to combine photos by replacing an area with the content from other areas of the image. In other words, you can easily remove content from one image, and add it to another content, and expand it over the existing area.

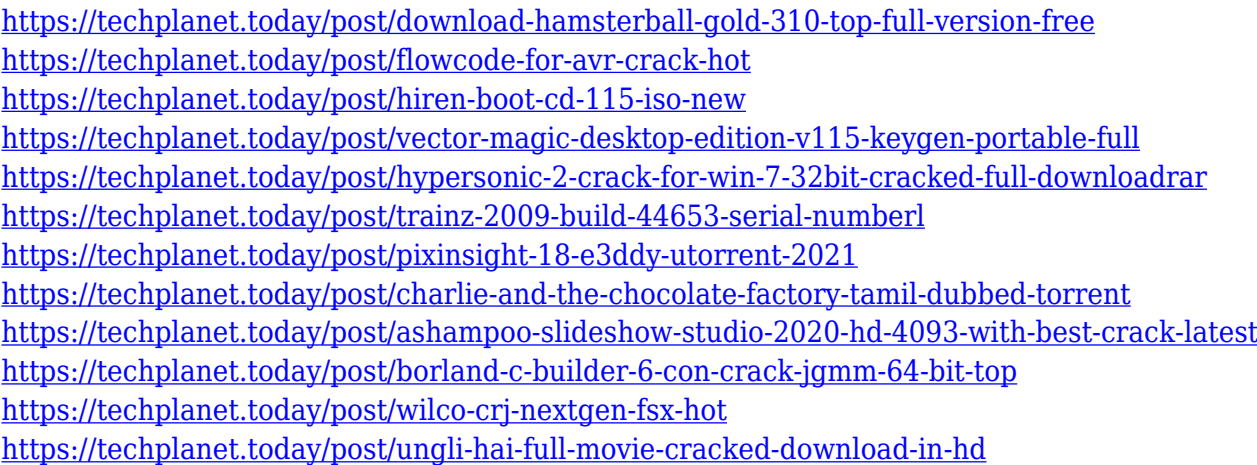

Modeled after a typical graphic design task, the task of editing images consists in editing, transforming, and compositing base layers. Once the base layers are created, they can be used as starting layers to create new layers with any additional features or processing. After the image is edited, it is usually fixed with many of the creative tools, including matching colors, sharpening, noise reduction, and other processing. All user-made changes are applied to all selected layers, and the user gets a complete control over the entire photo. **Photoshop –** It is the best graphic designing software. If you are looking to design your own website, product packaging, or any other graphic design related work, Photoshop is the best software. The app allows users to trim a picture right on the software. Usually, a user will also want to crop the picture first before trimming and then crop it again for the final output. Most of the foundation you have learned in the textile designing field will help you make the greatest impact on your photographs. You'll do antistatic treatments or set up the light in different ways to create a different mood. No matter what kind of software you use, you have the power to create beautiful imagery. Today, almost everyone uses some type of graphic or image editing software for their photography. You can start an online graphic design course in Photoshop design from our website. The basic topics in graphic designing are learning most basic designing

principles and software and how to use them. You can get the Photoshop course from CreateForome

There are lots of different kinds of layers, with different properties. The way that layers are organized is not intuitive. It can be confusing and time consuming to create some complex projects. Photoshop is excellent at working with layers to present various objects in your photo-editing projects. The tools in this program are very powerful and it's possible to push Photoshop to the edge. You can introduce your own patterns, too. To make a distressed effect, you can apply T-Deboss, text, blur, smoke, or other textural effects, plus more. Big adjustment layers and the various adjustment layers give you access to every change you could make on an image. The main window is where all the action happens, just like in the rest of the suite. It offers several tools and menus, including the History panel, a selection tool, a history of adjustment layers, blend modes, and more. One of the more complex things about Photoshop is the many different ways that you can group photos and other layers into one. As a result, the experience is both useful and confusing. Designers have to know lots of different ways to use Photoshop and explore different tools to create the designs they want. The single image window is the most accessible way to achieve this, although it's not very intuitive. The easiest way to quickly access many Photoshop editing features is through the buttons and menus. A few will be familiar and others will be completely new. Once you know the interface, editing your image is a breeze.